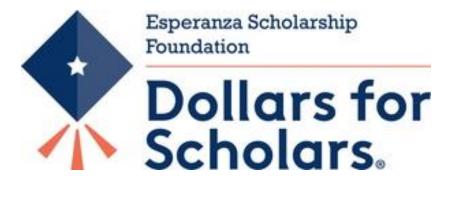

# **2023** Application Instructions

A Program from Scholarship America®

Revised 02/15/2023

In this file you will find the instructions on how to complete your Dollars for Scholars profile. Follow the instructions exactly and completely. There are some "If's" please take a look at those carefully. If your question cannot be answered from looking through the file you are more than welcome to email us at <u>esperanzascholarshipfoundation@gmail.com</u>

## **STEP 1:** *Please complete your "Basic Information" this includes any person information from you such as Name, phone number, Address…*

| My Information - Basic Info |                                                                                                    |                                         |  |
|-----------------------------|----------------------------------------------------------------------------------------------------|-----------------------------------------|--|
| My Information              | You must complete all the double starred (*<br>must complete all of the single starred (*) ite<br>All other items are helpful in matching to sci                                                                                                    | ems to move your progress towards 100%. |  |
| Basic Info                  |                                                                                                    |                                         |  |
| Additional Info             | Click here to change your email address                                                                                                    |                                         |  |
| Schools                     | * * Legal Last Name 😧                                                                                                    | Esperanza                               |  |
| GPA                         | * * Legal First Name 🕢                                                                                                    | Bob                                     |  |
|                             | Middle Name                                                                                                    |                                         |  |
| Class Rank                  | Middle Name 2                                                                                                    |                                         |  |
| Test Scores                 | Salutation                                                                                                    | Select                                  |  |
| Activities                  | Suffix                                                                                                    |                                         |  |
| Awards                      | Preferred Name/ Nickname                                                                                                    |                                         |  |
| Employment                  | * * Country                                                                                                    | United States                           |  |
| Documents                   | * * Primary State or Province                                                                                                    | California 🛟                            |  |
| Parent/Guardian Info        | * * Primary Address Line 1 ?                                                                                                    |                                         |  |
| Financial Info              |                                                                                                    | 1757 Ontario Ave                        |  |
| Goals Essay                 | Primary Address Line 2                                                                                                    |                                         |  |
| Unusual                     | Primary Apartment                                                                                                    |                                         |  |
| Circumstances Essay         | * * Primary County                                                                                                    | SAN BERNARDINO \$                       |  |
| Transcripts                 | * * Primary City 😧                                                                                                    | Search Unselect                         |  |
| References                  |                                                                                                    | o Ontario                               |  |
| Help                        | Primary City (if not found in above list)                                                                                                    |                                         |  |
|                             | * * ZIP or Postal Code                                                                                                    | 91762                                   |  |
| My Scholarships             | * * Which school district do you                                                                                                    | Search Unselect                         |  |
| My Opportunities            | reside in? ?                                                                                                    | • FONTANA UNIFIED                       |  |
| my opportunities            | * Time at Current Address                                                                                                    | 5                                       |  |
| My Scholarship News         | * Email Address 🕜                                                                                                    | bob.esperanzas@gmail.com                |  |
| My Pasauraas                | * * Confirm Email Address                                                                                                    | bob.esperanzas@gmail.com                |  |
| My Resources                | * * Primary Phone Number                                                                                                    | 909-000-0000                            |  |
|                             | Primary Phone Text Capable - check                                                                                                    | 303-000-0000                            |  |
|                             | box                                                                                                    |                                         |  |
|                             | Alternate Phone Number                                                                                                    |                                         |  |
|                             | Alternate Phone Text Capable - check box                                                                                                    |                                         |  |
|                             | Fax Number                                                                                                    |                                         |  |
|                             | Other Messaging Address                                                                                                    |                                         |  |
|                             | Other Messaging Address Type                                                                                                    |                                         |  |
|                             | * Preferred Contact Method                                                                                                    | Email 🗘                                 |  |
|                             | * * How did you find us?                                                                                                    | Fair \$                                 |  |
|                             | Photo                                                                                                    | No file is currently uploaded.          |  |
|                             |                                                                                                    | Upload File                             |  |
|                             | ** I agree that Scholarship America<br>or an affiliated program may use my<br>photograph, name, the name of my<br>community, the name and address of<br>my school, in press releases, public<br>announcements, and other<br>fundraising or promotional materials<br>throughout the world and in all media<br>(including the Internet), whether now<br>known or hereafter developed,<br>without limitation or condition, to<br>advance the non-profit objectives of<br>Scholarship America and its affiliated<br>programs. |                                         |  |
|                             | Save and Continue ) Save and Go To Da                                                                                                    | ashboard                                |  |

**STEP 2:** Please complete the "Additional Information" such as race, Date of Birth, Country of Citizenship. A quick reminder you don't have to be a U.S Citizen to apply for the Esperanza Scholarship.

|                 | nformation - Additional        | You must complete all the double starred (*                                                     | **) items in order to submit the form and you |  |
|-----------------|--------------------------------|-------------------------------------------------------------------------------------------------|-----------------------------------------------|--|
| My I            | nformation                     | must complete all of the single starred (*) it<br>All other items are helpful in matching to sc | ems to move your progress towards 100%.       |  |
| 1               | Basic Info                     |                                                                                                 |                                               |  |
| Additional Info |                                | * * Birthdate (mm/dd/yyyy)                                                                      | 01/01/2000                                    |  |
| 1.3             | Schools                        | ** Sex Assigned at Birth ?                                                                      | Male                                          |  |
|                 | GPA                            | ** Ethnicity                                                                                    | Hispanic/Latino                               |  |
| Т               | Class Rank                     | ** Race ?                                                                                       | Caucasian \$                                  |  |
|                 | Test Scores                    | * Citizonship                                                                                   |                                               |  |
| į,              | Activities                     | * Citizenship<br>Status United States Citizen                                                   |                                               |  |
| į,              | Awards                         | * Citizenship Country                                                                           | Search Unselect                               |  |
| i i             | Employment                     |                                                                                                 | <ul> <li>United States</li> </ul>             |  |
| i i             | Documents                      | Do you have dual citizenship?                                                                   | No 🗘                                          |  |
| i               | Parent/Guardian Info           | * First Generation to Attend<br>College?                                                        | Yes 🛟                                         |  |
| $\mathbb{T}$    | Financial Info                 | * Highest Level of Education                                                                    | Some High School                              |  |
| $\mathbf{I}$    | Goals Essay                    | Completed                                                                                       |                                               |  |
|                 | Unusual<br>Circumstances Essay | * Have you been subjected to any<br>school or legal disciplinary action?                        | No \$                                         |  |
| ЪÈ              | Transcripts                    | * Primary Language                                                                              | English 🗘                                     |  |
| i.              | References                     | * Primary Language Spoken at<br>Home                                                            | Spanish 🛟                                     |  |
| L,              | Help                           | * * Are you eligible for a<br>free/reduced lunch program?                                       | o Yes ⊖No                                     |  |
| My S            | cholarships                    |                                                                                                 | -                                             |  |
| My C            | Opportunities                  | <b>Hide</b> Other Information                                                                   |                                               |  |
| -               |                                | Gender Identity 😯                                                                               | Man 🗘                                         |  |
| My S            | cholarship News                | Disabled?                                                                                       | No 🗘                                          |  |
| My R            | Resources                      | Are you a descendant of a veteran?                                                              | No \$                                         |  |
|                 |                                | Veteran? 😯                                                                                      | No \$                                         |  |
|                 |                                | Child of POW or MIA military service<br>member?                                                 | No ¢                                          |  |
|                 |                                | Prisoner of War? 😯                                                                              | No 🗘                                          |  |
|                 |                                | (Save and Continue) (Save as d.C. T. D                                                          | heek boord                                    |  |
|                 |                                | Save and Continue Save and Go To D                                                              | vasnboard                                     |  |

#### NOTES:

1. **Highest Level of Education Completed:** If you are a high school student, you must choose: *"Some High School"*. If you are a college student you must chose, *"Some College"* 

| My  | Information                       | You must complete all the double starred (**) items in a single starred (*) items to move your progress towards scholarships, but optional. | order to submit the form and you must complete all of the 100%. All other items are helpful in matching to |
|-----|-----------------------------------|----------------------------------------------------------------------------------------------------|----------------------------------------------------------------------------------------------------|
| I   | Basic Info                        | Hide Grade Level                                                                                                    |                                                                                                    |
|     | Additional Info                   | * * Current Grade Level Senior in High Scl                                                                                                  | hool 🔶                                                                                                    |
| Þ   | Schools                           |                                                                                                    | 1001 V                                                                                                    |
| 1   | GPA                               | High School Information                                                                                                    |                                                                                                    |
|     | Class Rank                        | * * Year Graduated/ Expected Graduation from                                                                                                |                                                                                                    |
| 1   | Test Scores                       | High School                                                                                                    | 2019 \$                                                                                                    |
| 1   | Activities                        | * * High school you graduated from/expect to                                                                                                | Search Unselect                                                                                            |
| i.  | Awards                            | graduate from/last attended                                                                                                    | <ul> <li>FONTANA HIGH SCHOOL - FONTANA, California</li> </ul>                                              |
| I.  | Employment                        | I received my GED                                                                                                    |                                                                                                    |
| - i | Documents                         | Hide College Information                                                                                                    |                                                                                                    |
| I   | Parent/Guardian<br>Info           | * Intended College 1                                                                                                    | California State University: San Bernardino - San<br>Bernardino                                            |
| 1   | Financial Info                    |                                                                                                    | Remove Select                                                                                              |
|     | Goals Essay                       | * Intended College App Status 1                                                                                                    | (Applied \$)                                                                                               |
| ï   | Unusual<br>Circumstances<br>Essay | Intended College 2                                                                                                    | California State Polytechnic University: Pomona -<br>Pomona<br>Remove Select                               |
|     | Transcripts                       | Intended College App Status 2                                                                                                    | Applied \$                                                                                                 |
| 1   | References                        | Intended College 3                                                                                                    | Select                                                                                                    |
| 1   | Help                              | Intended College App Status 3                                                                                                    | Select 🗘                                                                                                   |
| Mv  | Scholarships                      | * What type of post-secondary institution (if<br>any) are you attending/plan to attend?                                                     | Four-Year College                                                                                          |
| wiy | ocholarships                      | * Anticipated Year Graduation from College                                                                                                  | 2023                                                                                                    |
| Му  | Opportunities                     | * Intended/Current Major 1                                                                                                    | Mathematics<br>Remove Select                                                                               |
| Му  | Scholarship                       | Intended/Current Major 2                                                                                                    | Civil Engineering                                                                                          |
| Nev | ws                                |                                                                                                    | Remove Select                                                                                              |
| My  | Resources                         | Intended/Current Major 3<br>Intended/Current Major 4                                                                                        | Select                                                                                                    |
|     |                                   | Intended/Current Major 5                                                                                                    | Select                                                                                                    |
|     |                                   | * Anticipated Degree Type                                                                                                    | Bachelors \$                                                                                               |
|     |                                   | * Student will be enrolled:                                                                                                    | Full Time \$                                                                                               |
|     |                                   | * Student Will Live:                                                                                                    | On Campus \$                                                                                               |
|     |                                   | * College you are currently attending 😯                                                                                                    | California State Polytechnic University: Pomona -<br>Pomona                                                |
|     |                                   |                                                                                                    | Remove Select                                                                                              |
|     |                                   | * College Application Status                                                                                                    | Applied 🗘                                                                                                  |
|     |                                   | School Start Date 😯                                                                                                    |                                                                                                    |
|     |                                   | College Student ID                                                                                                    |                                                                                                    |
|     |                                   | Have you attended other colleges?                                                                                                    | No \$                                                                                                    |

#### **STEP 3:** *Here you will add your school information.*

#### NOTES:

1. **College you are currently Attending**: If you are in high school you need to put your top choice and for status you need chose "Applied". Everyone's anticipated degree type is bachelors.

| My | Information - GPA              |                                                                                                    |                                                                                |
|----|--------------------------------|----------------------------------------------------------------------------------------------------|--------------------------------------------------------------------------------|
| Му | Information                    | Click the "edit" button to complete this sect<br>starred (**) items in order to submit the for<br>starred (*) items to move your progress tow | m and you must complete all of the single                                      |
| I. | Basic Info                     | matching to scholarships, but optional.                                                                                                    |                                                                                |
| I. | Additional Info                |                                                                                                    | Updated 11/19/2018 by Bob Esperanza                                            |
|    | Schools                        |                                                                                                    |                                                                                |
| Þ  | GPA                            | * GPA information available                                                                                                    | I have high school GPA information only                                        |
| I  | Class Rank                     | My school uses weighted GPAs                                                                                                    | Yes                                                                            |
| T  | Test Scores                    | * Cumulative Weighted HS GPA                                                                                                    | 3.80                                                                           |
| I. | Activities                     | * Cumulative Weighted GPA Scale                                                                                                    | 5.00                                                                           |
| i  | Awards                         | Converted Cumulative Weighted HS<br>GPA                                                                                                    | 3.04                                                                           |
| Т  | Employment                     |                                                                                                    |                                                                                |
| I  | Documents                      | By selecting that you do not have any GPA<br>that you may not be eligible for scholarship                                                     | A information means you are acknowledging by where GPA is a required criteria. |
| I  | Parent/Guardian Info           |                                                                                                    |                                                                                |
| I  | Financial Info                 | Save and Continue Save and Go To D                                                                                                    | Jashdoard                                                                      |
| I  | Goals Essay                    |                                                                                                    |                                                                                |
| I  | Unusual<br>Circumstances Essay |                                                                                                    |                                                                                |
|    | Transcripts                    |                                                                                                    |                                                                                |
|    | References                     |                                                                                                    |                                                                                |
| I  | Help                           |                                                                                                    |                                                                                |
| My | Scholarships                   |                                                                                                    |                                                                                |
| Му | Opportunities                  |                                                                                                    |                                                                                |
| My | Scholarship News               |                                                                                                    |                                                                                |
| My | Resources                      |                                                                                                    |                                                                                |

#### **STEP 4:** You will need to add your GPA information

### NOTES:

- 1. HS students: Only add your High School GPA, even if you have College GPA.
- 2. College Student: You need college GPA, scale is out of 4 points
- 3. You also ONLY need cumulative GPA; you don't have to add every year individually.
- 4. If you are counting extra points for Honors/AP Course than the GPA Scale is out of 5 Points

STEP 5: Add your class rank, you can find this through your counselor or in your transcripts.

| My Information - Class Ra      | nk                                    |                                                                                                    |
|--------------------------------|---------------------------------------|----------------------------------------------------------------------------------------------------|
| My Information                 |                                       | (**) items in order to submit the form and you<br>items to move your progress towards 100%.<br>cholarships, but optional. |
| Basic Info                     | * Does your school rank students?     | Yes 🛟                                                                                                    |
| Additional Info                | * What system does your school use? 😯 | Integer 🛟                                                                                                    |
| Schools                        | Ranking System If Other               |                                                                                                    |
| GPA                            | * Class Rank 😧                        | 10                                                                                                    |
| Class Rank                     | * Class Size                          | 510                                                                                                    |
| Test Scores                    |                                       |                                                                                                    |
| Activities                     | Save and Continue Save and Go To I    | Dashboard                                                                                                    |
| Awards                         |                                       |                                                                                                    |
| Employment                     |                                       |                                                                                                    |
| Documents                      |                                       |                                                                                                    |
| Parent/Guardian Info           |                                       |                                                                                                    |
| Financial Info                 |                                       |                                                                                                    |
| Goals Essay                    | ,<br>,                                |                                                                                                    |
| Unusual<br>Circumstances Essay |                                       |                                                                                                    |
| Transcripts                    |                                       |                                                                                                    |
| References                     |                                       |                                                                                                    |
| Help                           | 2                                     |                                                                                                    |
| My Scholarships                |                                       |                                                                                                    |
| My Opportunities               |                                       |                                                                                                    |
| My Scholarship News            |                                       |                                                                                                    |
| My Resources                   | -                                     |                                                                                                    |
| © Copyright Scholarship Ame    | rica, Inc. 2019, All                  | Privacy Policy   🖪   🖻   脑   😬   🛅   🛎                                                                                    |

#### NOTES:

1. If it's in a number you need to choose "Integer", if it's a percent choose "percentile"

#### **STEP 6:** *DOT NOT ADD TEST SCORES!!!*

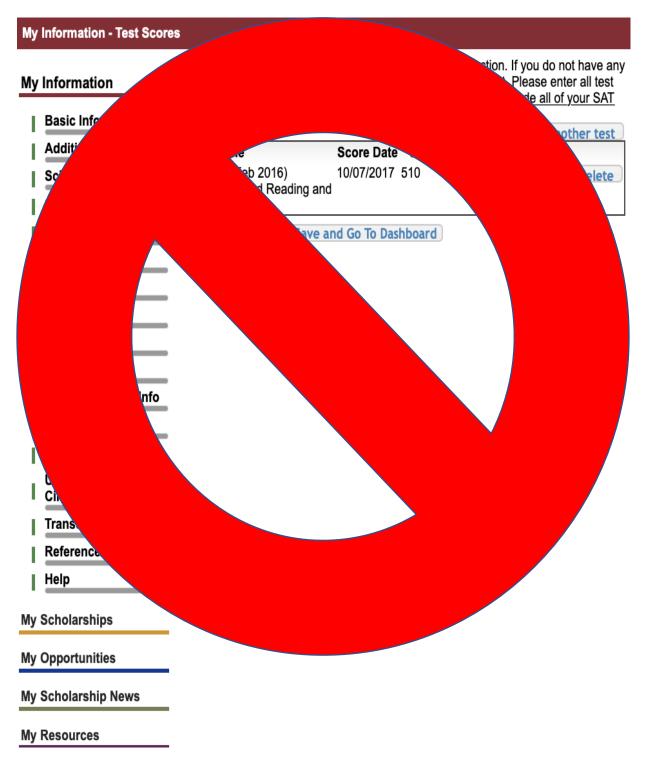

**NOTES:** If you are given an option at the top right corner of "I have added all test scores" make sure you click in order for the section to turn green.

**STEP 7:** *Add any activities in school and outside of school such as clubs, sports, community service...* 

| My             | Information - Activities       |                        |                                                                     |                                                                                                    |
|----------------|--------------------------------|------------------------|---------------------------------------------------------------------|----------------------------------------------------------------------------------------------------|
| My Information |                                | school activities in w | hich you have participated du                                       | mplete this section. Please list all<br>ring the past 4 years (e.g. student<br>munity activities in which you have |
| I              | Basic Info                     |                        | pay during the past 4 years (e<br>all of your activities, as it may | .g., Red Cross, church work, etc.).<br>y affect your eligibility for                                               |
| I              | Additional Info                | scholarships.          |                                                                     |                                                                                                    |
|                | Schools                        | * Activity Name        | * Activity Type                                                     | Add another activity                                                                                               |
| I              | GPA                            | Soccer                 | Athletic Activities                                                 | 🔍 view 🕞 edit 🗶 delete                                                                                             |
| I.             | Class Rank                     | Save and Continue      | Save and Go To Dashboard                                            | 1                                                                                                    |
| I              | Test Scores                    |                        |                                                                     |                                                                                                    |
| Þ              | Activities                     |                        |                                                                     |                                                                                                    |
|                | Awards                         |                        |                                                                     |                                                                                                    |
| I.             | Employment                     |                        |                                                                     |                                                                                                    |
| I.             | Documents                      |                        |                                                                     |                                                                                                    |
| I.             | Parent/Guardian Info           |                        |                                                                     |                                                                                                    |
| I.             | Financial Info                 |                        |                                                                     |                                                                                                    |
| I.             | Goals Essay                    |                        |                                                                     |                                                                                                    |
| I              | Unusual<br>Circumstances Essay |                        |                                                                     |                                                                                                    |
|                | Transcripts                    |                        |                                                                     |                                                                                                    |
|                | References                     |                        |                                                                     |                                                                                                    |
| I              | Help                           |                        |                                                                     |                                                                                                    |
| My             | Scholarships                   |                        |                                                                     |                                                                                                    |
| My             | Opportunities                  |                        |                                                                     |                                                                                                    |
| My             | Scholarship News               |                        |                                                                     |                                                                                                    |
| My             | Resources                      |                        |                                                                     |                                                                                                    |

**NOTES:** If you are given an option at the right top corner of "I have added all activities" make sure you click in order for the section to turn green.

#### **STEP 8:** *DO NOT ADD ANY AWARDS!!!*

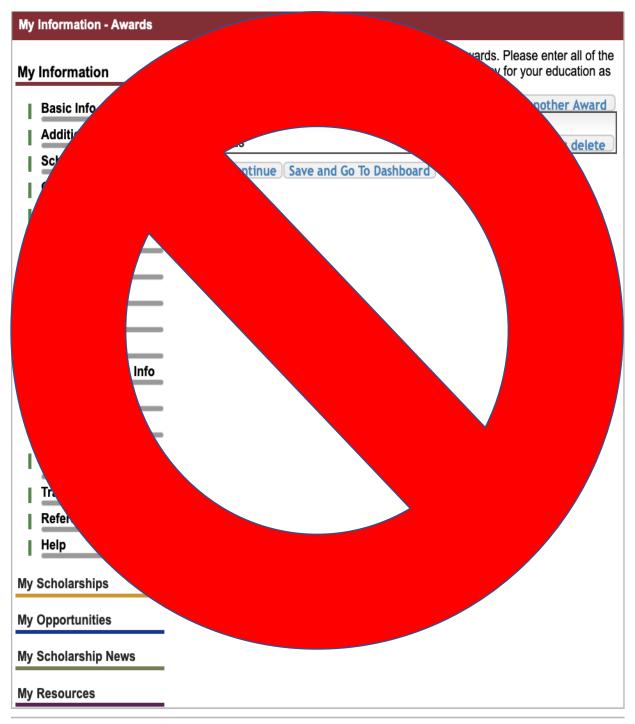

Convright Scholarshin America Inc. 2018 All

<sup>||</sup> Drivoov Doliov | 🖬 | 🛐 | 🛐 | 📪 | 🕅 | 📖

**STEP 9:** *Add any job you have had, anywhere where you have received a payment for a period of time.* 

| nformation                     |                  | nich you were paid duri<br>nay affect your eligibilit | ng the past 4 years. <u>Make sure to</u><br>v for scholarships. | include a |
|--------------------------------|------------------|-------------------------------------------------------|-----------------------------------------------------------------|-----------|
| Basic Info                     |                  |                                                       | 👍 Add another En                                                | nolovmer  |
| Additional Info                | * Employer       | Position                                              | * Hours Per Week                                                |           |
| Schools                        | Save and Continu | ue Save and Go To D                                   | ashboard                                                        |           |
| GPA                            |                  |                                                       |                                                                 |           |
| Class Rank                     |                  |                                                       |                                                                 |           |
| Test Scores                    |                  |                                                       |                                                                 |           |
| Activities                     |                  |                                                       |                                                                 |           |
| Awards                         |                  |                                                       |                                                                 |           |
| Employment                     |                  |                                                       |                                                                 |           |
| Documents                      |                  |                                                       |                                                                 |           |
| Parent/Guardian Info           |                  |                                                       |                                                                 |           |
| Financial Info                 |                  |                                                       |                                                                 |           |
| Goals Essay                    |                  |                                                       |                                                                 |           |
| Unusual<br>Circumstances Essay |                  |                                                       |                                                                 |           |
| Transcripts                    |                  |                                                       |                                                                 |           |
| References                     |                  |                                                       |                                                                 |           |
| Help                           |                  |                                                       |                                                                 |           |
| Scholarships                   |                  |                                                       |                                                                 |           |
| Opportunities                  |                  |                                                       |                                                                 |           |
| cholarship News                |                  |                                                       |                                                                 |           |

**NOTES:** If you are given an option at the right top corner of "I have added all employment" make sure you click in order for the section to turn green.

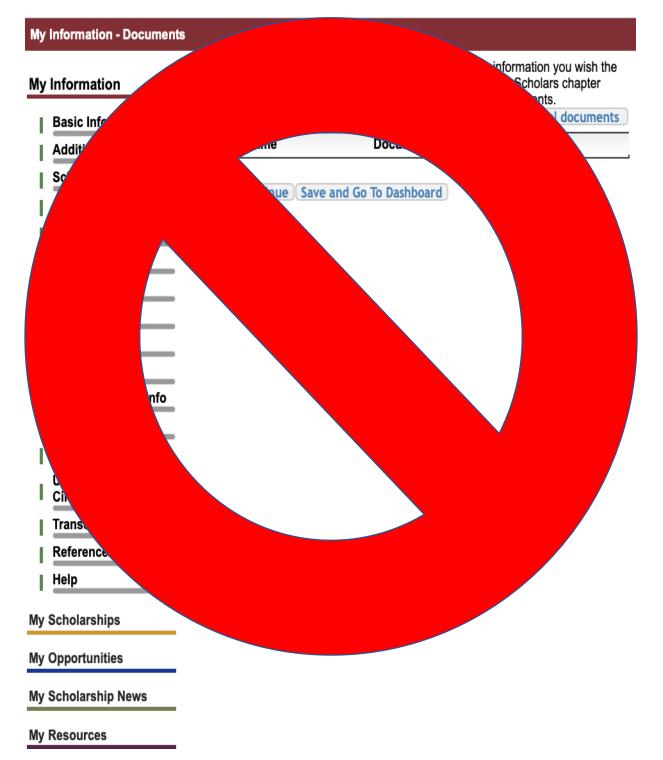

### STEP 10: DO NOT UPLOAD ANY DOCUMENTS!!!

**STEP 11:** Add parent consent, if you are under the **age of 16**, make sure they get the email and submit the request.

| Information                    | People over the age or 18 do not require parental consent to complete the s<br>process. However, Scholarship America still wants to share good financial a |  |
|--------------------------------|----------------------------------------------------------------------------------------------------|--|
| Basic Info                     | information with parents, when necessary. Please complete the following info                                                                               |  |
| Additional Info                | Consent Status: Over 18; consent not required                                                                                                    |  |
| Schools                        | * * Primary Parent First Name                                                                                                    |  |
| GPA                            | * * Primary Parent Last Name                                                                                                    |  |
| Class Rank                     | Relation                                                                                                    |  |
| Test Scores                    | * * Primary Parent Phone Number                                                                                                    |  |
| Activities                     | * * Primary Parent Email Address                                                                                                    |  |
| Awards                         | Save and Continue Save and Go To Dashboard                                                                                                    |  |
| Employment                     | I choose not to include my parental information                                                                                                    |  |
| Documents                      |                                                                                                    |  |
| Parent/Guardian Info           |                                                                                                    |  |
| Financial Info                 | •                                                                                                    |  |
| Goals Essay                    | •                                                                                                    |  |
| Unusual<br>Circumstances Essay | <u>v</u>                                                                                                    |  |
| Transcripts                    | -                                                                                                    |  |
| References                     | -                                                                                                    |  |
| Help                           | -                                                                                                    |  |
| neih                           |                                                                                                    |  |
| Scholarships                   | -                                                                                                    |  |
|                                |                                                                                                    |  |

#### **STEP 12:** You MUST add your EFC given in your FAFSA or Dream Act (AB540)

| ly Information                                                                                                    | In order to be considered for schola<br>must provide information about you<br>the information asked for below. If y                                                                                                    | ir or your family's f | financial situation. Please provid |
|----------------------------------------------------------------------------------------------------|----------------------------------------------------------------------------------------------------|-----------------------|------------------------------------|
| Basic Info                                                                                                    | not be eligible for any needs based                                                                                                    |                       |                                    |
| Additional Info                                                                                                    | Esperanza Scholarship Foundation Dollars for Scholars uses EFC for their need based scholarships. This number is found on the SAR you received after completing the FAFSA. To learn more about FAFSA EFC, follow this link, <u>http://www.fafsa.ed.gov/</u> . For Eligible for Pell Grant Click "Yes" if this box is checked on the SAR (Student Aid |                       |                                    |
| Schools                                                                                                    |                                                                                                    |                       |                                    |
| GPA                                                                                                    |                                                                                                    |                       |                                    |
| Class Rank                                                                                                    | Report) you received when comple                                                                                                    |                       |                                    |
| Test Scores                                                                                                    | * FAFSA EFC                                                                                                    | 0.00                  |                                    |
| Activities                                                                                                    | Eligible for Pell Grant                                                                                                    | ₀Yes ₀                | No                                 |
| Awards                                                                                                    |                                                                                                    |                       |                                    |
| Employment                                                                                                    | Save and Continue I do not wish to include financial information                                                                                                    |                       |                                    |
|                                                                                                    |                                                                                                    |                       | ancial information                 |
| Documents                                                                                                    |                                                                                                    |                       |                                    |
|                                                                                                    |                                                                                                    |                       |                                    |
| Documents                                                                                                    |                                                                                                    |                       |                                    |
| Documents<br>Parent/Guardian Info                                                                                                    |                                                                                                    |                       |                                    |
| Documents<br>Parent/Guardian Info<br>Financial Info                                                                                       |                                                                                                    |                       |                                    |
| Documents<br>Parent/Guardian Info<br>Financial Info<br>Goals Essay<br>Unusual                                                             |                                                                                                    |                       |                                    |
| Documents<br>Parent/Guardian Info<br>Financial Info<br>Goals Essay<br>Unusual<br>Circumstances Essay                                      |                                                                                                    |                       |                                    |
| Documents<br>Parent/Guardian Info<br>Financial Info<br>Goals Essay<br>Unusual<br>Circumstances Essay<br>Transcripts                       |                                                                                                    |                       |                                    |
| Documents<br>Parent/Guardian Info<br>Financial Info<br>Goals Essay<br>Unusual<br>Circumstances Essay<br>Transcripts<br>References<br>Help |                                                                                                    |                       |                                    |
| Documents<br>Parent/Guardian Info<br>Financial Info<br>Goals Essay<br>Unusual<br>Circumstances Essay<br>Transcripts<br>References<br>Help |                                                                                                    |                       |                                    |
| Documents<br>Parent/Guardian Info<br>Financial Info<br>Goals Essay<br>Unusual<br>Circumstances Essay<br>Transcripts<br>References         |                                                                                                    |                       |                                    |

#### NOTES:

- 1. If you file **FAFSA** you will find your EFC "Estimated Family Contribution" in your confirmation Page.
- 2. If you file **DREAM ACT** you will find your EFC in a PDF File of your "Cal Sar Report" at the end of the application (Last Tab).
  - a. DREAM ACT: Click "YES" for "Eligible for Pell Grant"

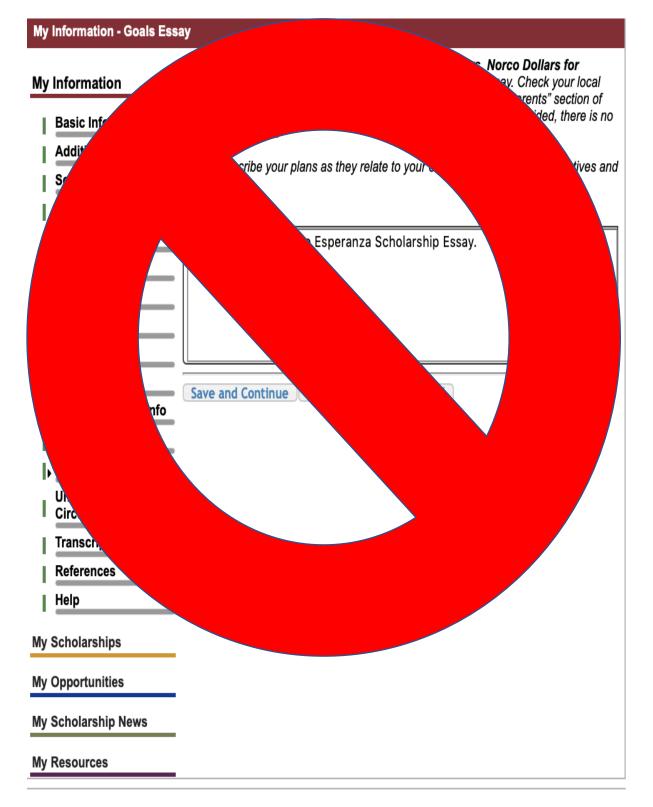

#### **STEP 13:** DO NOT ANSWER THIS ESSAY

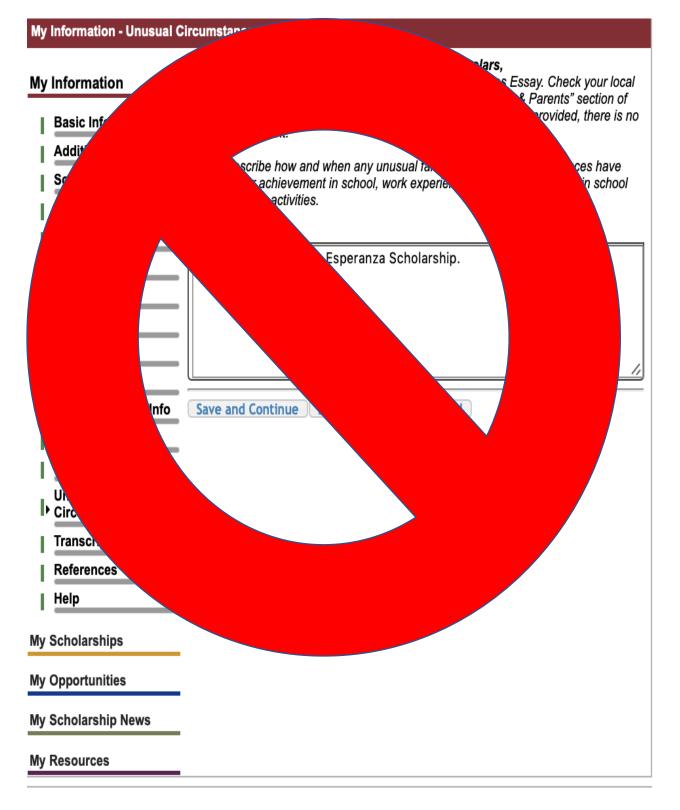

#### **STEP 14:** *DO NOT ANSWER THIS ESSAY*

**STEP 15:** You must request Transcripts from your counselor ahead of time, they must be in by the due date NO Exceptions.

| My  | Information - Transcripts      |                                                                                                    |                                                                                                    |  |
|-----|--------------------------------|----------------------------------------------------------------------------------------------------|----------------------------------------------------------------------------------------------------|--|
| Му  | Information                    | Transcript Request<br>Esperanza Scholarship Foundation Dollars                                                                                                    | for Scholars.                                                                                         |  |
| I   | Basic Info                     | request(s) you provide transcripts. <u>Scholarships require the submission of a school transcript or at least verification by a school official</u> . For High School transcripts, enter the name and contact information of the school official |                                                                                                    |  |
| 1   | Additional Info                |                                                                                                    |                                                                                                    |  |
| 1   | Schools                        | who verifies your academic record, such as a g<br>finished, press the "Request Transcript Information                                                                                                    | guidance counselor or registrar. Once you are                                                         |  |
| - I | GPA                            |                                                                                                    |                                                                                                    |  |
| - I | Class Rank                     | Transcript Information from school official: R                                                                                                    | equested                                                                                              |  |
| - I | Test Scores                    |                                                                                                    | Delete This School Official Send Reminder Email                                                       |  |
| I   | Activities                     |                                                                                                    |                                                                                                    |  |
| I   | Awards                         | * School Official First Name                                                                                                    | Alex                                                                                                  |  |
| T   | Employment                     | * School Official Last Name                                                                                                    | Espinoza                                                                                              |  |
| I   | Documents                      | * School Official Email Address                                                                                                    | esperanzascholarshipfoundation@gmail.com                                                              |  |
| I   | Parent/Guardian Info           | * School Official Phone Number                                                                                                    | 909-000-0000                                                                                          |  |
| I   | Financial Info                 | them to the Documents section. Check with yo                                                                                                    | ranscripts from previous schools, please upload<br>ur local Dollars for Scholars to see if unofficial |  |
| I   | Goals Essay                    | transcripts are acceptable.                                                                                                    |                                                                                                    |  |
| I   | Unusual Circumstances<br>Essay | Save and Continue Save and Go To Dashboard                                                                                                    |                                                                                                    |  |
| ŀ   | Transcripts                    |                                                                                                    |                                                                                                    |  |
| I.  | References                     |                                                                                                    |                                                                                                    |  |
| I   | Help                           |                                                                                                    |                                                                                                    |  |
| Му  | Scholarships                   |                                                                                                    |                                                                                                    |  |
| Му  | Opportunities                  |                                                                                                    |                                                                                                    |  |
| Му  | Scholarship News               |                                                                                                    |                                                                                                    |  |

# **STEP 16:** *DO NOT DO THIS REFERENCE, DO THE ONE FOR THE ESPERANZA SCHOLARSHIP*

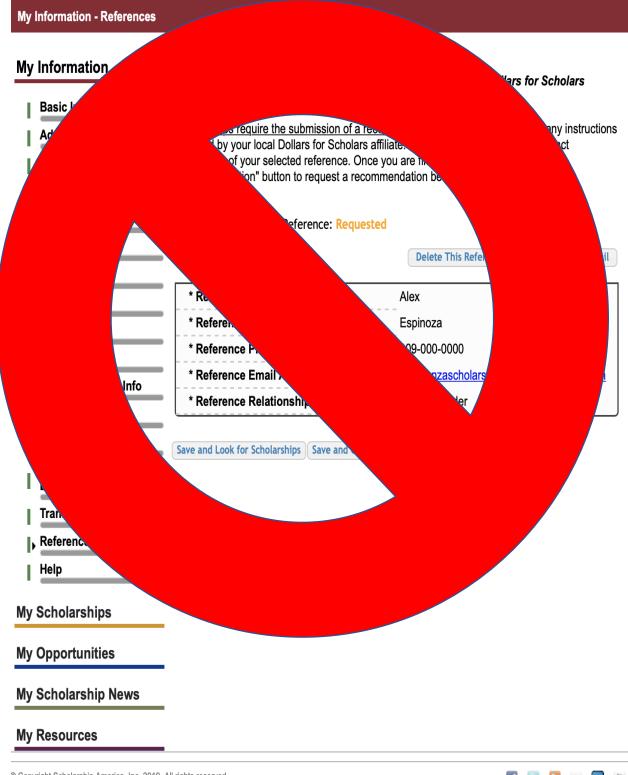

© Copyright Scholarship America, Inc. 2019, All rights reserved. Powered by CiviCore | | Privacy Policy | 🖪 | 📴 | 🔝 | 🛄 | 🛅

**STEP 17:** You will find the application under "My Scholarships" you must complete the essay and reference by the given deadline. Remember to also push APPLY.

| / Information         | <ul> <li>Click Verify Eligibility for All Scholarships to see if there are any New Scholarships you match to.</li> </ul>                                                                       |
|-----------------------|----------------------------------------------------------------------------------------------------|
| Basic Info            |                                                                                                    |
| Additional Info       | Verify Eligibility for All Scholarsh                                                                                                    |
| Schools               | Scholarships Applications Ready to Complete                                                                                                    |
| GPA                   | If Questions or References button is highlighted red, please click and follow instructions. You                                                                                                |
| Class Rank            | must do this step BEFORE you are able to click the Apply button. The apply button must                                                                                                    |
| Test Scores           | be clicked BEFORE the close date in order to be eligible.                                                                                                    |
| Activities            | <b>NOTE:</b> If you see a button that reads "no longer eligible", then your profile or the scholarship requirements have changed and you are no longer eligible for that scholarship. To check |
| Awards                | this, click the "Verify Eligibility for all Scholarships" button at the top of this page.                                                                                                    |
| Employment            | Scholarship Close Date                                                                                                    |
| Documents             | Esperanza Scholarship Foundation 03/11/2022 View Questions References Apply Dollars for Scholars- High School                                                                                  |
| Parent/Guardian Info  | Studenť 2022                                                                                                    |
| Financial Info        |                                                                                                    |
| Goals Essay           |                                                                                                    |
| Unusual Circumstances | Scholarship America Partner Scholarships                                                                                                    |
| Essay                 | Look here to search for additional scholarships from our scholarship partners.                                                                                                    |
| Transcripts           | Fastweb Scholarships                                                                                                    |
| References            |                                                                                                    |
| Help                  | Scholarships I've Applied For                                                                                                    |
| O sh slavshi s        | Below are the scholarships that you have submitted your application to for review.                                                                                                    |
| v Scholarships        | Scholarship Close Date                                                                                                    |
| Opportunities         |                                                                                                    |

**NOTE:** If you are COLLEGE student your scholarship should be named "Esperanza Scholarship Foundation Dollars for Scholars- College Student 2023"